# Satellite Constellations

Co-chairs: Tony Tyson, Rachel Street

## LSST Mitigation Challenges

- Streaks
  - CCD non-linear crosstalk
  - Streak masking residuals
- Variability & Glints
- Bogus events
- Science impact simulations

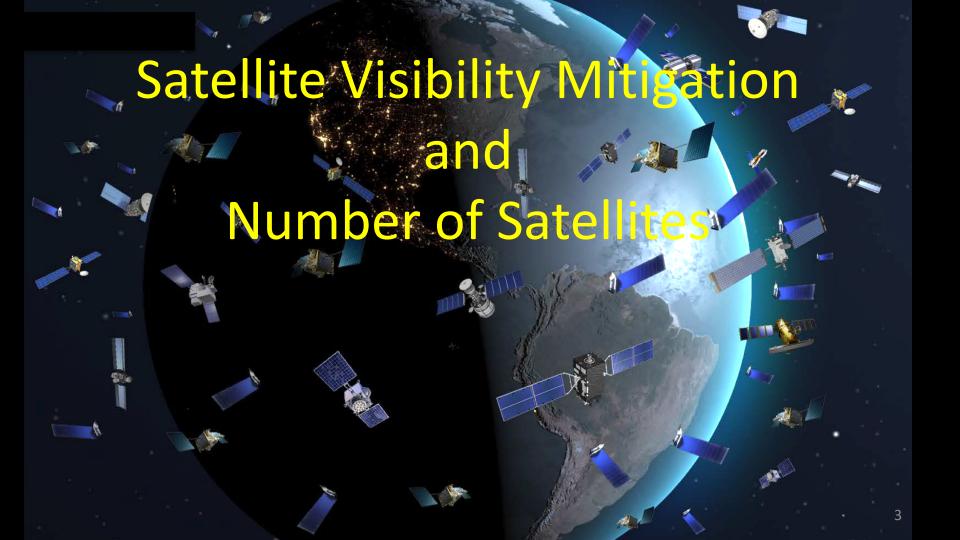

### Session Agenda

- 11:00 Introduction, Tony Tyson (UC Davis)
- 11:05 Overview, Meredith Rawls (U. Wash.)
- 11:20 CCD Impacts, Andrew Bradshaw (SLAC)
- 11:25 Streak Masking, Adam Snyder (UC Davis)
- 11:30 Variability & Glints, Hank Corbett (UNC)
- 11:35 Starlink Constellation Development, David Goldstein (SpaceX)
- 11:45 Starlink Hardware Development, Jake Ankari (SpaceX)
- 11:55 Discussion
- 12:30 Adjourn

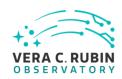

#### Friendly reminders - virtual participation

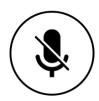

Virtual participants should be muted when they're not speaking.

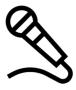

In-person participants should speak into the room microphone(s), or the chair should repeat all questions into the microphone, so that the virtual participants can hear what is said.

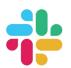

In the Rubin2022\_PCW Slack Space, all participants can use the session's channel for Q&A and discussion:
#day2-tues-slot2b-satellite-constellations

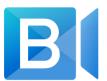

In BlueJeans, virtual participants should:

use the BlueJeans "raise hand" feature and wait for the moderator to call on you before speaking

or

use the BlueJeans chat functionality to ask questions or make comments.

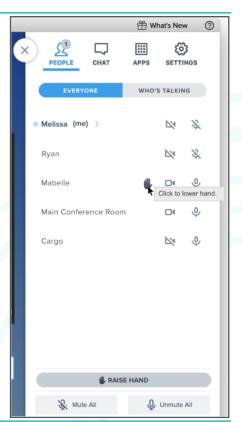

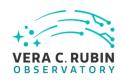

### Friendly reminders - virtual participation

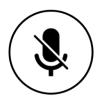

Virtual participants should be muted when they're not speaking.

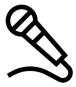

In-person participants should speak into the room microphone(s), or the chair should repeat all questions into the microphone, so that the virtual participants can hear what is said.

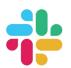

In the Rubin2022\_PCW Slack Space, all participants can use the session's channel for Q&A and discussion:
#day2-tues-slot2b-satellite-constellations

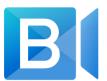

In BlueJeans, virtual participants should:

use the BlueJeans "raise feature and wait moderator to call of re speaking

use the BlueJeans chat functionality to ask questions or make comments.

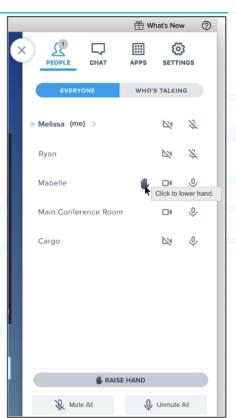